# THE SHUTTERBUG

**JULY 2023** 

First Place
N4C June 2023 Travel Projected Image - Advanced Competition

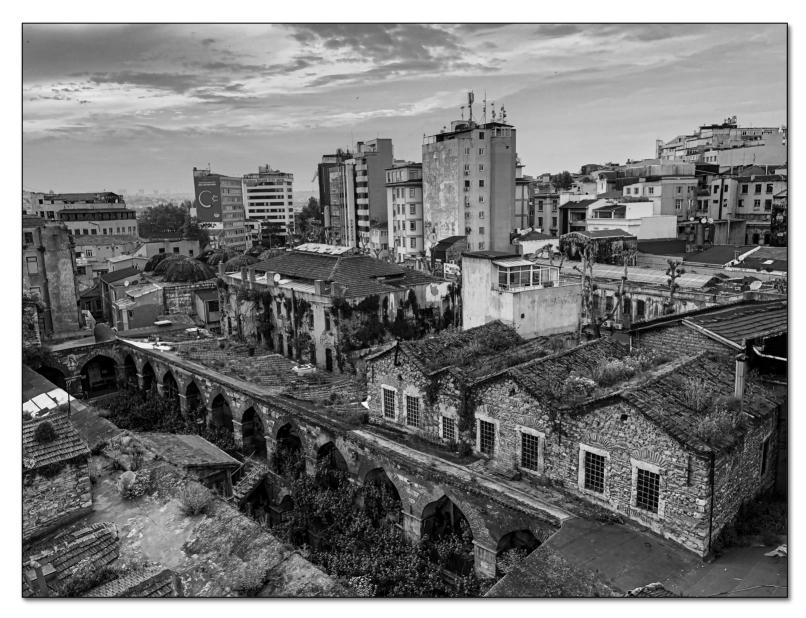

Roman Ruins under Istanbul by Kevin Wheeler

### THE SHUTTERBUG

**JULY 2023** 

The Development meeting is on the 2<sup>nd</sup> Wednesday and the Competition meeting is on the 4<sup>th</sup> Wednesday of each month. The dates may be different in November and December to avoid holidays. The Fremont Photographic Society website is: <a href="http://fremont.photoclubservices.com/">http://fremont.photoclubservices.com/</a>

#### **DEVELOPMENT MEETING**

The next Education Meeting will be held on Wednesday, July 12, 2023 at 7:30 PM (via Zoom).

Join Zoom Meeting

https://us06web.zoom.us/j/85839239227?pwd=dkNFWTJVTmhhTTBGblBkaWEvNUFIZz09

Topic: Show and Tell

We continue our popular Show & Tell meeting. We invite you to share one photograph with your fellow club members. No critique. No judging. You can use this time any way you want. Just show a photo you are proud of, or describe what prompted you to make the image, or ask people how they respond to the photo, or show a 'work in progress' and asks for suggestions on how to get over a sticking point. This is an opportunity to have an engaging conversation with fellow photographers in a low-key setting.

Come and have fun!

Not sure how to share photos over Zoom? Check out this video: <a href="https://youtu.be/bCMFq6eeb-s">https://youtu.be/bCMFq6eeb-s</a>.

#### **CRITIQUE & COMPETITION MEETING**

The next competition meeting will be held Wednesday, July 26, 2023 at 7:30PM. This competition will be for Projected Images ONLY and will be held via Zoom.

Submit entries before Monday the 24th at 9:00AM.

FPS follows N4C rules in its competitions. Find the current rules at:

https://n4c.org/wp-content/uploads/2023/01/N4C-Competition-Rules-2023.pdf

Learn how to upload a photo into a competition here: <a href="https://youtu.be/SqXUBZxCUSY">https://youtu.be/SqXUBZxCUSY</a>

Join the Zoom Meeting

https://us06web.zoom.us/j/89615795671?pwd=ajRYMVo5 WTl3bHdjM3NkVDlQMDVJdz09

Categories

Projected: Pictorial Mono Photojournalism Travel Special Category: "The eyes have it" or "The 'ayes' have it" Judge: Heide Stover

Bio: I took up photography as a teenager, eventually combining my love of nature with my love of photography. I spend many early mornings out on backroads and wildlife reserves watching, listening to, and photographing animals. I believe in patience. Chasing, scaring, disturbing the wildlife in any way is not something I do. There is a code

of conduct to photographing wildlife and I follow that. Part of being a wildlife photographer is respecting the animals and environment.

In the past I have had photographs published in the San Diego Union Tribune. I worked as a staff photographer at The Villages Golf and Country Club in San Jose. I have photographed a number of charitable golf tournaments for retired pro football players.

I am the president of the Stockton Camera Club as well as the president for the San Joaquin Valley Camera Club Council. Also, PSA Camera Club Council Representative for my camera club. I am active in PSA serving as the Nature Division Secretary and the Director of the PSA PID Digital Study Groups. I am the

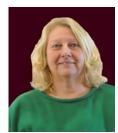

current chair for the PID Division (Pictorial Image Division). PSA has an online judging program for PSA member Clubs and councils. I handle setting judges up for the clubs as they need them and am also one of the judges. In 2020 I was mentored by Jon Fishback to teach his image analysis course to PSA member clubs in person.

Philosophy of judging: When looking at an image I look for good technical work. Such things as composition, focus, color, light, etc. I take a time to see how the image makes me feel, what story I see. When making comments I try to be kind and constructive. I am giving my opinion.

I have learned that, for me, photography is not about sitting in front of a computer playing with images or about winning awards. Though I did recently win a couple of gold medals in 2 international competitions and it felt great. I feel it is more about getting out there photographing, learning more each day and enjoying what I am doing. And I do love what I am doing.

I hope that I can help others with my comments. But the best advice I can give is to have fun with it. Enjoy what you are doing. And always respect the world around you as you are doing it.

#### MEMBER NEWS

#### FPS MEMBER IN N4C'S ENTRY TO 'COUNCILS CHALLENGE'

Each year the Photographic Society of America (PSA) conducts a "Councils Challenge" photo competition. PSA member Councils are eligible and encouraged to enter the annual PSA Councils Challenge. Each council may enter ten projected digital images from ten different makers in each of the following sections: Color Open, Monochrome Open, and Nature Open.

This year, N4C's entry includes The USS Hornet at Blue Hour by Paul Kessinger. N4C selects entries from the winners of

### THE SHUTTERBUG

the Annual Competition that meet the "Challenge" criteria.

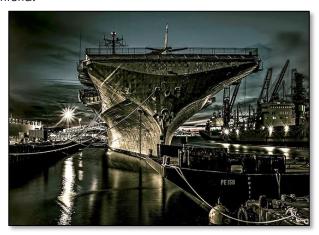

The USS Hornet at Blue Hour by Paul Kessinger

Councils in each section are ranked by their score and the top three councils receive awards. The council scores for each section are tallied and an overall top scoring council is also identified. The top three individual images in each section also receive awards.

### ALAMEDA CREEK WATERSHED FORUM NAMES KESSINGER'S PHOTO TO IT'S 'TOP TEN'

The State of the Alameda Creek Watershed Conference hosted fantastic presentations, fun networking, and photo contest. On display at the conference and published in the brochure Watershed Lookout was Kessinger's photo Pair of Mallards in Reflection taken at Coyote Hills.

This contest runs each year and is free to enter. Perhaps you can win next year!

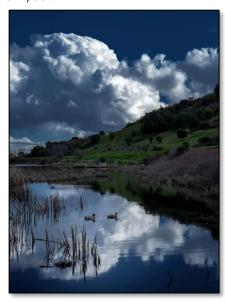

Pair of Mallards in Reflection by Paul Kessinger

**Share what have you been up to in photography!** Let us know at <a href="mailto:douglas-stinson@comcast.net">douglas-stinson@comcast.net</a>!

#### **Quote of the Month**

"When I was first shooting with the view camera, about two pictures out of every hundred were good. After twenty-five years of using the 8-by-10, my percentage hasn't improved much. It turns out, making a great photograph is elusive."

- Richard Misrach

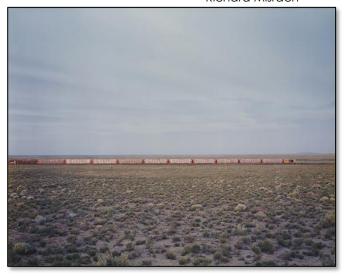

The Santa Fe (1982) © Richard Misrach

### PHOTO COMMUNITY NEWS

### DID YOU KNOW?

Our competitions are supposed to be learning experiences. You can use the judge's feedback to improve your image and re-submit it to a later competition. Only winning images cannot be resubmitted to the same Division. They can, however, be submitted to a different Division.

### **BECOME AN N4C JUDGE**

An N4C judge training class is being planned for this October. The class will provide training on how to evaluate images, how to present your feedback effectively, and how to apply the N4C Division definitions. More details will be forthcoming. If you are interested, please contact the N4C Judge Chair Stephen Hinchey at shinchey@barbary.com.

#### **NEEDED: N4C REPRESENTATIVE**

We thank Paul Kessinger for serving as Fremont's representative on the N4C Board, but now he would like to pass this privilege on to someone else. The N4C Rep is responsible bending N4C to the Fremont Photographic Society's will. Things you will impact include the services N4C provides (e.g. judge training, webinars, FotoClave), as well as competition rules and procedures). This is done by attending N4C Board Meetings, either over Zoom or in person. The monthly N4C meeting is held the second

### THE SHUTTERBUG

**JULY 2023** 

Monday of each month from 7:30 to 9:30pm. The meeting takes place at:

United Methodist Church 1600 Bancroft Avenue San Leandro, CA 94577

The Rep is also responsible for communicating N4C decisions and information to FPS members, including forwarding the newsletter Foto Fanfare. If we start print competitions again, the Rep is responsible for bringing winning prints to and from the monthly Board meeting.

Please volunteer for this important position by contacting our president Maurice Krumrey, at: sanclaripssa@comcast.net

#### **HELPFUL INFORMATION**

Additional information to help you be successful in N4C competitions can be found at:

#### https://n4c.photoclubservices.com/Club/Downloads.aspx

You do not need to log in. Information useful to the average member can be found in sections 4.8 Commentary and Clarifications of Competition Rules and Division Definitions, and in section 4.G Instructional Material for Club Members. Check it out!

There is even more information on the N4C YouTube channel at

http://youtube.com/@northerncaliforniacameraclubs

#### **NEW WEBINAR ON N4C PORTFOLIOS**

The webinar *Portfolios Made Easy(er)* is now available to view on the N4C YouTube channel at https://youtu.be/3da5Huaps70.

There is a follow-up Q&A session scheduled for September 17, 2023 at 7:00 PM. Register here:

https://us02web.zoom.us/meeting/register/tZEvf-mprzMpHdRXXI8LqofStGIAilDCzquA

The 2023 Portfolio Competition is now accepting submissions. **Deadline for entry is October 28, 2023 at 11:59 PM**.

A Portfolio is a sequence of between 7 and 10 photographs that explore a theme, which may be a concept, subject, or relationship. These photographs are preceded by an image containing the text of your Statement of Intent and are followed by an Overview Image containing thumbnails of your images in the order they are to be viewed.

Creating a portfolio provides an opportunity for you to express your personal photographic style, process, and interests. In a portfolio you are free to create images that can only be understood in the context of other images and may require contemplation to appreciate. The competition provides recognition for photographers who create images in a style that may not fit with traditional camera club competitions. It gives you an excuse to enjoy again photographs you have already taken or provides motivation to go out a take more photos!

Learn more about portfolios by watching the video N4C Portfolios – Everything You Wanted to Know, available on the N4C YouTube channel at

https://www.youtube.com/watch?v=OHK3tmlwpmY. A portfolio is submitted just like a sequence is submitted to any other FPS competition.

#### PHOTOGRAPHIC OPPORTUNITIES

Do you know of interesting places or things to photograph? Please share them by sending the information to <u>douglasstinson@comcast.net</u>.

#### **S3-PHOTO WALK**

S3 is a free photographic activity centered around making photographs of landscapes. We meet on the Third Saturday of the month hence the S3 part of the name. This is a good place if you want to learn about making photographs where you can ask questions in an unstructured forum of a variety of people. Often there are people on the walk that have the same camera and can answer camera specific questions.

The walk is led by Ralph Cooksey-Talbott, a well-known local photographer and former student of Ansel Adams.

For more information check out:

http://s3-photowalk.com/.

### **ARTICLES OF INTEREST**

Yes, more and more of these links go to videos. Videos seem to be replacing the written word. Videos are great from many respects, for example you can see in real time what the presenter is doing. But there is one thing I really miss: the ability to skim! Most videos have a large amount of what I consider "filler" – very frustrating!

If the link doesn't work, try cutting and pasting it into your browser.

- Working with glass and reflections: <a href="https://photofocus.com/photography/shooting-photography/how-i-got-the-photo-working-with-glass-and-reflections/">https://photofocus.com/photography/shooting-photography/how-i-got-the-photo-working-with-glass-and-reflections/</a>
- Tips for Better Storytelling with Photography with Documentary Photographer Daniel Milnor: <a href="https://www.youtube.com/watch?v=ixg8yzmYl8M">https://www.youtube.com/watch?v=ixg8yzmYl8M</a>
- Geeky, but math free, explanation of how to correctly expose RAW files. Part 1 https://www.lensrentals.com/blog/2023/05/how-digitalcameras-determine-exposure-part-1/ and part 2 https://www.lensrentals.com/blog/2023/05/how-toexpose-raw-files-part-2/
- Selecting The Right Paper: A single image can be a dilemma, how about an entire project? <a href="https://paperarts.substack.com/p/selecting-the-right-paper">https://paperarts.substack.com/p/selecting-the-right-paper</a>
- Train this AI on a photo of a person, then create unlimited virtual "photo shoots": <a href="https://petapixel.com/2023/06/13/the-worlds-first-ai-photographer-undercuts-real-photographers/">https://petapixel.com/2023/06/13/the-worlds-first-ai-photographer-undercuts-real-photographers/</a>

### THE SHUTTERBUG

**JULY 2023** 

- What is Awagami paper and how do you use it? https://paperarts.substack.com/p/our-first-advancedawagami-workshop
- Working with Highly Textured Papers: https://fineartprintebook.com/case-studies/2019-01-16-moab-unryu/
- Composition Case Study: Analyzing Arnold Newman's Photo of Igor Stravinsky: https://www.youtube.com/watch?v=2lOwJbcKFRg
- Some ways to solve problems in landscape composition: <a href="https://www.youtube.com/watch?v=sjXCFUTb9Ww">https://www.youtube.com/watch?v=sjXCFUTb9Ww</a>
- Sensor Format Size (and more) and Image Quality: <a href="https://www.lensrentals.com/blog/2023/06/sensor-format-size-and-image-quality/">https://www.lensrentals.com/blog/2023/06/sensor-format-size-and-image-quality/</a>
- A Beginner's Guide to Astrophotography: <a href="https://www.naturettl.com/astrophotography-beginners-guide/">https://www.naturettl.com/astrophotography-beginners-guide/</a>
- What is a "normal" lens?
   https://photofocus.com/photography/what-is-a-normal-lens/
- Printer Test Images from Red River Paper: <a href="https://www.redrivercatalog.com/infocenter/printing-test-images-files.html">https://www.redrivercatalog.com/infocenter/printing-test-images-files.html</a>
- How to use a Museum Mounting Kit to mount valuable photos or other items: <a href="https://www.framedestination.com/blog/for-professionals/how-to-use-a-museum-mounting-kit">https://www.framedestination.com/blog/for-professionals/how-to-use-a-museum-mounting-kit</a>
- Black and White conversion of color images is not a cure-all: <a href="https://paperarts.substack.com/p/black-and-white-vs-color">https://paperarts.substack.com/p/black-and-white-vs-color</a>
- How to Quickly Ruin Your Camera and Lens: <a href="https://www.lensrentals.com/blog/2022/10/how-to-quickly-ruin-your-camera-and-lens/">https://www.lensrentals.com/blog/2022/10/how-to-quickly-ruin-your-camera-and-lens/</a>
- Paul Ickovic, Idiosyncratic Photographer at Home on the Street, Dies at 79: <a href="https://www.nytimes.com/2023/06/24/arts/paul-ickovic-dead.html">https://www.nytimes.com/2023/06/24/arts/paul-ickovic-dead.html</a>
- Evolution Of A Small Project: https://paperarts.substack.com/p/evolution-of-a-small-project
- How to Shoot Vehicle Rollers and Make Vehicles Look Fast: <a href="https://fstoppers.com/automotive/how-shoot-vehicle-rollers-and-make-vehicles-look-fast-634842">https://fstoppers.com/automotive/how-shoot-vehicle-rollers-and-make-vehicles-look-fast-634842</a>
- Welcome to the world of knolling (i.e., "flat lay" photography): <a href="https://photofocus.com/photography/welcome-to-the-world-of-knolling/">https://photofocus.com/photography/welcome-to-the-world-of-knolling/</a>
- The photos of Frederick Douglass that helped him fight to end slavery: <a href="https://www.washingtonpost.com/history/2023/07/01/fr">https://www.washingtonpost.com/history/2023/07/01/fr</a>

- ederick-douglass-speech-smithsonian-national-portrait-gallery/ or here: https://npg.si.edu/exhibition/one-life-frederick\_douglass
- Generative fill AI will change everything (includes "howto" and examples): https://www.youtube.com/watch?v=0wKw6LBzDBU

#### PHOTOGRAPHY RESOURCES

### Recently added to our list of Photography Resources:

- Red River paper's Printer Test Images
- How to use a Museum Mounting Kit to mount valuable photos or other items

Resources are listed on the club website at: <a href="https://fremont.photoclubservices.com/Downloads/73b49">https://fremont.photoclubservices.com/Downloads/73b49</a> <a href="al4-d773-4f7b-b971-421dc343153d">al4-d773-4f7b-b971-421dc343153d</a>, or go to the website and hover your cursor over Organization and click on Documents and Files to Download. Then click on the little triangle next to Photography Resources.

These links are provided for information only and do not constitute an endorsement by The Fremont Photographic Society.

If you know of other local resources for photographers, please let us know.

#### **CONTACT INFORMATION FOR FPS OFFICERS**

Maurice Krumrey, President s Gregory Smith, Vice President day Jason Cheng, Judge Chair Greg Geren, Competition Manager Sean Duan, Treasurer OPEN, N4C Rep

sanclaripssa@comcast.net gsmith@gsslawgroup.com frerad2003@gmail.com er zocket@sbcglobal.net qzduan@yahoo.com

Doug Stinson, Newsletter Rajeev Shankar, Social Media

douglas-stinson@comcast.net rajeevshankar24@gmail.com

# THE SHUTTERBUG Competition Results

**JULY 2023** 

#### **COMPETITION LEVELS**

N4C supports multiple competition levels in each division. The Fremont Photographic Society has elected to stay with two levels only: Basic and Advanced. Any member can compete in either of the two levels. For example, a member can compete in Pictorial at the Advanced level and in Monochrome at the Basic level. A member is free to change from one level to the other at any time.

#### JUNE COMPETITION RESULTS

Judge: Ralph Cooksey-Talbott 56 Projected Images

The Print Competitions are cancelled until further notice.

All submitted images can be viewed by going to <a href="https://fremont.photoclubservices.com/Competitions/CompetitionResults.aspx">https://fremont.photoclubservices.com/Competitions/CompetitionResults.aspx</a> There is no need to log in to view the results.

#### Monochrome Projected Images — Advanced

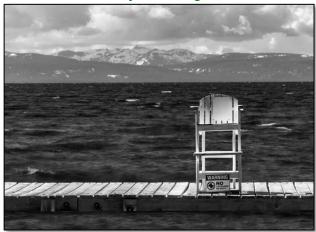

1st No Lifeguard on Duty

2<sup>nd</sup>

Doug Stinson

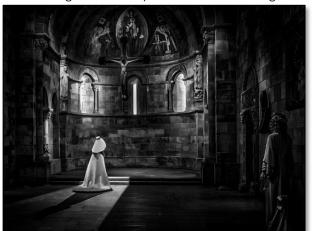

Meditation in the Fuentiduena Chapel (20380542) Paul Kessinger

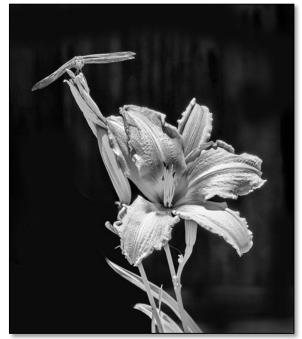

3rd Dragonfly On Day Lily HM A Tree on the Rock

Maurice Krumrey Sean Duan

#### Monochrome Projected Images — Basic

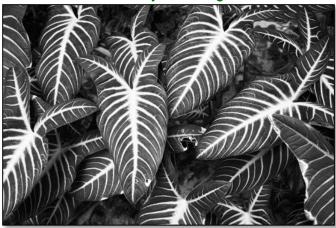

1st Indian-Kale Stripes

Megan Harclerode

# THE SHUTTERBUG

**JULY 2023** 

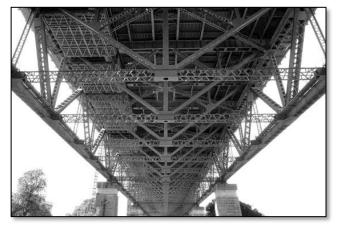

The Might of Manpower: Sydney Harbor Bridge Megan Harclerode

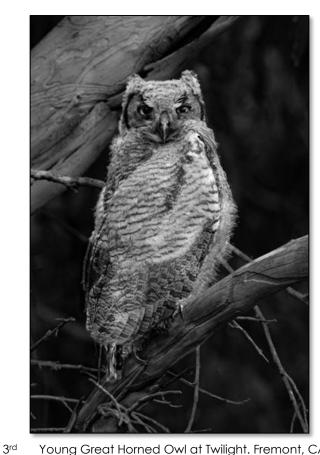

Young Great Horned Owl at Twilight. Fremont, CA 2023 May Chen

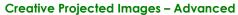

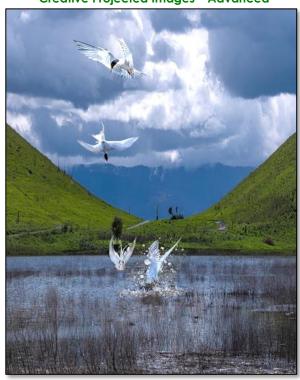

Tern Diving Sequence

Paul Kessinger

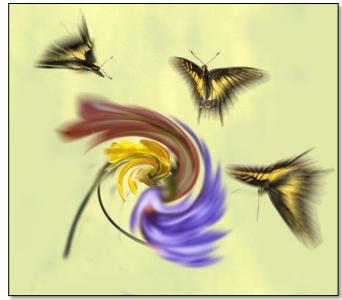

 $2^{nd}$ Butterfly Somersaults Over A FlowerMaurice Krumrey

# THE SHUTTERBUG

**JULY 2023** 

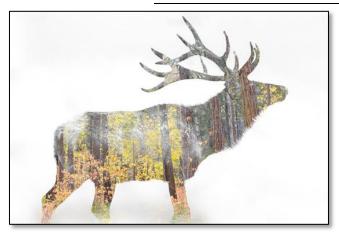

3<sup>rd</sup> You are what you eat! Sree Alavattam HM Film records an attempt to use a folding bed view camera Doug Stinson

### Nature Projected Images – Advanced

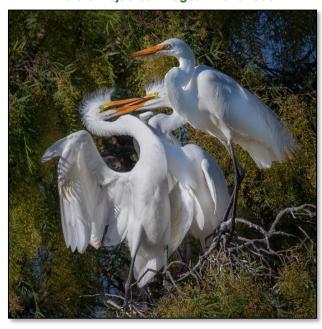

1st Great Egret siblings tussle in the nest as an adult ignores them. Lakeshore Park, Newark, CA
Greg Geren

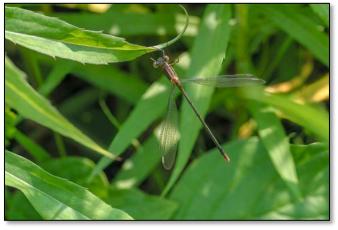

2<sup>nd</sup> Spreadwing Damselfly (Zygoptera) Kevin Wheeler

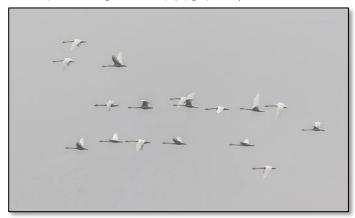

- 3rd Sandhill Crane flock journeys south to winter at the Isenberg Sandhill Crane Reserve in Lodi, CA;
  December 2022 Greg Geren
- HM Red wood Ants (Formica rufa) Crawling at San
  Bruno Mountain Park Sean Duan
- A male northern harrier also called the gray ghost carries a twig during nest building season in Coyote Hills regional park in Fremont CA. Harriers are ground dwelling birds and typically build nests in May and June

  Sree Alavattam

# THE SHUTTERBUG

**JULY 2023** 

### Nature Projected Images – Basic

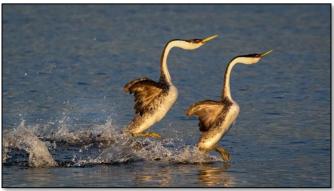

1st Western grebes, Aechmophorus occidentalis, at up to 20 steps per second, forcefully slaps on the water's surface to patter across the water. Clear Lake, CA. 2023 May Chen

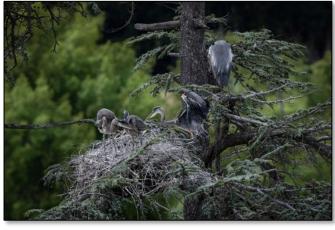

2nd A Watchful Great Blue Heron Parent with Its Three Nearing-Fledging Young. Fremont, CA. Spring 2023 May Chen

### Pictorial Projected Images – Advanced

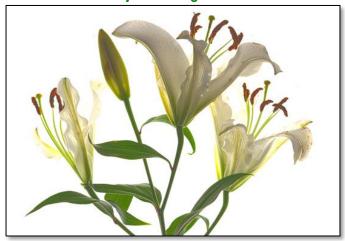

st Light through Blossoms (Best in Show) Greg Geren

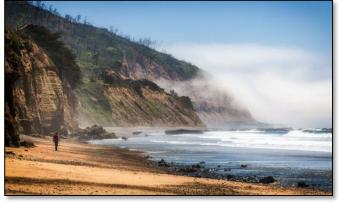

2<sup>nd</sup> Walk on the Beach

Sean Duan

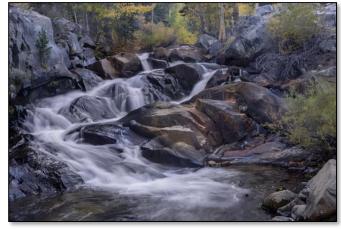

3rd Lee Vining Creek Waterfalls HM Morning Flight

Greg Geren Paul Kessinger

Pictorial Projected Images – Basic

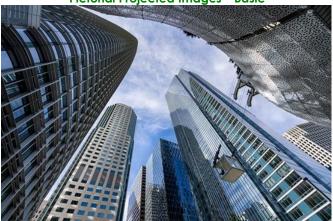

The SalesForce Elevator Amidst Concrete and Glass. San Francisco, CA. 2023 May Chen

# THE SHUTTERBUG

**JULY 2023** 

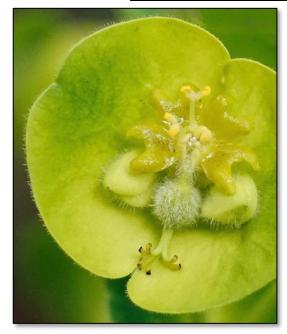

2<sup>nd</sup> Mediterranean Spurge Blossom

Megan Harclerode

3<sup>rd</sup> A Moment in Time in the City. San Francisco, CA
2023 May Chen
HM Rainy Day Rose Megan Harclerode

### Special Category Projected Image – "New Beginnings; Birth/Death"

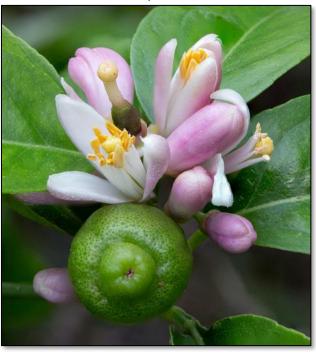

1st Lemon flowers and incipient fruit Greg Geren

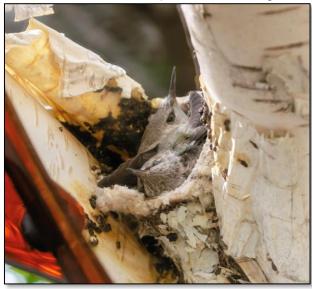

2<sup>nd</sup> Three or Four Day Old Baby Hummingbirds In Their Nest Maurice Krumrey

# THE SHUTTERBUG

**JULY 2023** 

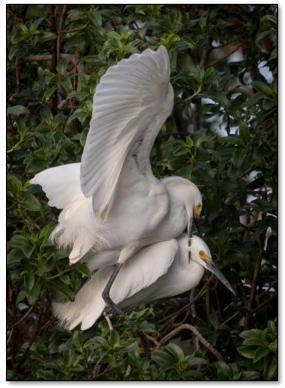

3<sup>rd</sup> Snowy Egrets create life Greg Geren HM Evolving Man, Nature, Machine. Fremont, CA 2023 May Chen

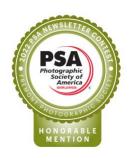

### **Notes on FPS Scoring**

Points are assigned as follows:

| 1st Place                   | 20 |
|-----------------------------|----|
| 2 <sup>nd</sup> Place       | 18 |
| 3 <sup>rd</sup> Place       | 16 |
| Honorable Mention           | 14 |
| Submitted but did not place | 8  |
| Image/Print of Month, add   | 5  |

Up to 6 printed images and 5 projected images may be presented each month. Each sub-category (i.e. printed pictorial) is limited to 2 entries per member per month.

Any picture that places  $3^{\rm rd}$  or higher automatically will be collected and submitted to the monthly N4C competition, unless otherwise requested. An exception is for the Special Category, which does not have a corresponding N4C category. N4C participation is optional.

The Fremont Photographic Society is a member of the Photographic Society of America

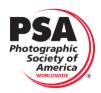

# THE SHUTTERBUG

# N4C Interclub Competition Results

#### **N4C MONTHLY COMPETITIONS**

All winning images (3rd and above) from the club's monthly competitions are automatically entered into the next month's N4C competition, unless requested otherwise. The Northern California Council of Camera Clubs (N4C) is an organization of camera clubs in the Bay Area and surrounding region that sponsors a monthly competition of the winners from 18 member clubs.

The monthly N4C meeting is held the second Monday of each month from 7:30 to 9:30pm (no competition in December). Each club's representative or alternate attends the meeting. The meeting takes place at:

United Methodist Church 1600 Bancroft Avenue San Leandro, CA 94577

#### **JUNE 2023 WINNERS FROM FREMONT**

Judge: Greg Edwards

All winning images can be viewed at

https://n4c.photoclubservices.com/Competitions/Compe

titionResults.aspx

#### Monochrome Projected Images — Advanced

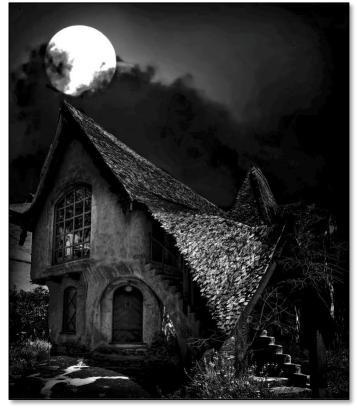

Moonlight Over Normandy

Paul Kessinger

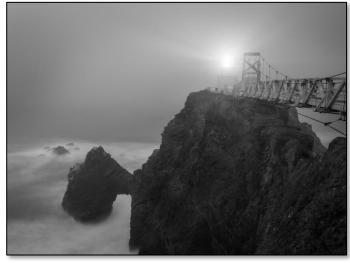

3<sup>rd</sup> Foggy Evening At Point Bonita

Arthur Widener

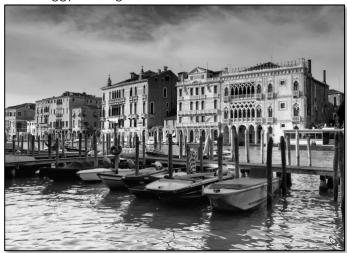

3<sup>rd</sup> Early Morning in Venice

Arthur Widener

# THE SHUTTERBUG

**JUNE 2023** 

# N4C Interclub Competion Results

Monochrome Projected Images — Basic

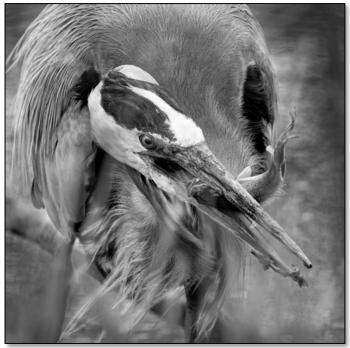

2<sup>nd</sup> Great Blue Heron with Fish and Debris. Ed Levin County Park. Milpitas, CA May Chen

### Pictorial Projected Images — Advanced

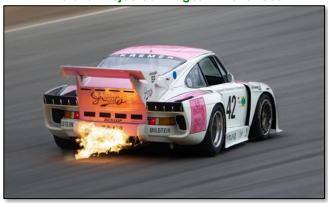

HM Race car with flaming exhaust as hot unburnt excess fuel leaves tailpipe during hard deceleration Jason Cheng

### Pictorial Projected Images — Basic

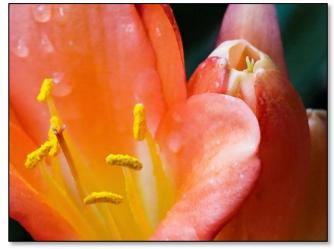

2<sup>nd</sup> Early Spring Tulips

Megan Harclerode

### Nature Projected Images — Advanced

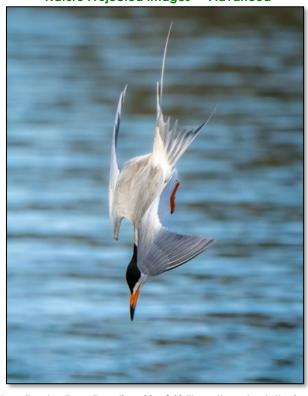

3rd Forster Tern Feeding [2 of 3] They then tuck their wings and go into a fast vertical dive plunging up to 2 feet into the water. Jason Cheng

# THE SHUTTERBUG

**JUNE 2023** 

# N4C Interclub Competion Results

### Nature Projected Images — Basic

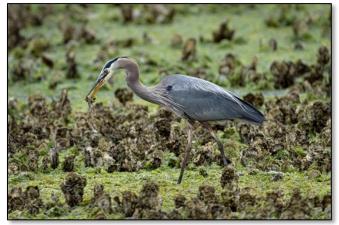

HM Great Blue Heron (Ardea herodias) with Speared Midshipman Fish in an Oyster Farm. Seattle, Washington. May Chen

### Travel Projected Images — Advanced

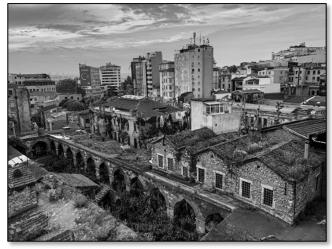

1st Roman Ruins under Istanbul

Kevin Wheeler

# THE SHUTTERBUG

**JULY 2023** 

# **Cumulative Points**

|                                         |     | Pictorial Projected Images        |    |
|-----------------------------------------|-----|-----------------------------------|----|
| End of Year Points Totals for 2022-2023 |     | Arthur Widener                    |    |
|                                         |     | Doug Stinson                      | 18 |
| Creative Projected Images               |     | Fred Carter                       |    |
| Doug Stinson                            | 14  | Greg Geren                        | 41 |
| Greg Geren                              | 14  | Gregory Saxon                     |    |
|                                         |     | Jason Cheng                       | 16 |
| Gregory Saxon                           |     | Kevin Wheeler                     | 16 |
| Jason Cheng                             |     | Maurice Krumrey                   | 8  |
| Kevin Wheeler                           | 10  | May Chen                          | 36 |
| Maurice Krumrey                         | 18  | Megan Harclerode                  | 32 |
| Paul Kessinger                          | 20  | Paul Kessinger                    | 22 |
| Rajeev Shankar                          | 1./ | Rajeev Shankar                    |    |
| Sreedhara Alavattam                     | 16  | Sean Duan                         | 26 |
|                                         |     | Sreedhara Alavattam               | 8  |
| Monochrome Projected Images             |     | Thomas Stephens                   | 8  |
| Arthur Widener                          |     | Special Category Projected Images |    |
| Doug Stinson                            | 20  | Arthur Widener                    |    |
| Fred Carter                             |     | Doug Stinson                      |    |
| Greg Geren                              |     |                                   | 36 |
| Gregory Saxon                           |     | Greg Geren<br>Gregory Saxon       | 36 |
| Jason Cheng                             | 16  | Jason Cheng                       |    |
| Kevin Wheeler                           | 16  | Kevin Wheeler                     |    |
| Maurice Krumrey                         | 16  |                                   | 18 |
| May Chen                                | 16  | Maurice Krumrey                   | 16 |
| Megan Harclerode                        | 38  | May Chen                          | 14 |
| Paul Kessinger                          | 18  | Megan Harclerode                  |    |
| Rajeev Shankar                          |     | Paul Kessinger                    |    |
| Sean Duan                               | 22  | Rajeev Shankar                    |    |
| Sreedhara Alavattam                     | 8   | Robert Bynum                      |    |
| Thomas Stephens                         |     | Sean Duan                         | 0  |
|                                         |     | Sreedhara Alavattam               | 8  |
| Nature Projected Images                 |     | Thomas Stephens                   |    |
| Doug Stinson                            | 16  |                                   |    |
| Greg Geren                              | 36  | Travel Projected Images           |    |
| Jason Cheng                             | 16  | Doug Stinson                      |    |
| Kevin Wheeler                           | 26  | Greg Geren                        |    |
| Kumaran Rajendran                       |     | Jason Cheng                       |    |
| Maurice Krumrey                         | 8   | Kevin Wheeler                     |    |
| May Chen                                | 38  | Maurice Krumrey                   |    |
| Paul Kessinger                          | 16  | May Chen                          |    |
| Rajeev Shankar                          | . 0 | Paul Kessinger                    |    |
| Sean Duan                               | 14  | Rajeev Shankar                    |    |
| Sreedhara Alavattam                     | 15  | Robert Bynum                      |    |
| Thomas Stephens                         |     | Sreedhara Alavattam               |    |
| momas stophons                          |     | Thomas Stephens                   |    |
| Photojournalism Projected Images        |     |                                   |    |

### Photojournalism Projected Images

Arthur Widner
Greg Geren
Jason Cheng
Kevin Wheeler
Maurice Krumrey
Megan Harclerode
Paul Kessinger
Rajeev Shankar
Sean Duan
Sreedhara Alavattam

# THE SHUTTERBUG

**JULY 2023** 

# **Cumulative Points**

# Total Points All Categories

| Arthur Widener      |     |
|---------------------|-----|
| Douglas Stinson     | 66  |
| Fred Carter         |     |
| Greg Geren          | 113 |
| Gregory Saxon       |     |
| Jason Cheng         | 48  |
| Kevin Wheeler       | 58  |
| Kumaran Rajendran   |     |
| Maurice Krumrey     | 68  |
| May Chen            | 104 |
| Megan Harclerode    | 70  |
| Paul Kessinger      | 76  |
| Rajeev Shankar      |     |
| Robert Bynum        |     |
| Ronald Hasemeyer    |     |
| Sean Duan           | 62  |
| Sreedhara Alavattam | 54  |
| Thomas Stephens     | 8   |